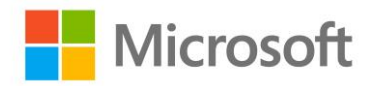

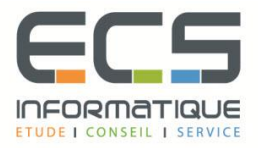

 **Programme de la formation**

# **Sécurité des applications .Net**

### **Implémentation de l'authentification et autorisation**

- Les fournisseurs de l'authentification : Active Directory, SQL, Simple, Universal
- L'authentification Claim-based, federated
- Restreindre l'accès aux ressources : attribut Authorize et AllowAnonymous
- Affecter des Rôles et des MemberShip : les fournisseurs
- Ajouts de comptes (User) aux rôles
- **·** Implémenter un custom role provider
- **•** Fournir un service pour les membership
- **·** Implémenter un custom membership provider

#### **Développer des sites sécurisés**

- Le scripting « cross-site »
- Techniques d'attaques diverses : injection
- Désactiver la protection (éditeur HTML)
- Les Secure Sockets Layer
- La gestion d'état : côté serveur (Inproc, Stateserver, Sql…)
- Configurer Sateserver et Sqlserver
- Dimensionner : IPartitionResolver

#### **Introduction à Windows Identity Foundation**

- Introduction aux identités
- Utiliser le Windows Azure Access Control Service (ACS)
- Paramétrer ACS pour la fédération
- Gestion d'identité avec ACS : mot de passe, clé symétrique, X.509
- Configurer les services pour utiliser les Federated Identities
- **E** Fédération active et passive
- **·** Intégration ACS avec les Api Web
- Configuration du point de terminaison du Windows Azure Service bus avec ACS

## **Introduction à la sécurité des web services**

- Introduction à la sécurité des applications
- Introduction à la sécurité de WCF
- Sécurité du transport
- Configuration du service pour le transport
- Utiliser la sécurité transport sur le client
- Sécurité du message
- Configuration du service pour le message
- Utiliser la sécurité message sur le client
- Sécurité du transport avec permissions des clients
- Configuration des authentifications et permissions du service
- Authentification des clients
- Créer un custom credential validator
- Accéder aux informations d'identité
- Autoriser les clients

#### **Les attaques WEB**

- Les ressources de l'OWASP
- Les dix risques de sécurité applicatifs Web les plus critiques selon l'OWASP
- Identification des principaux risques dans la Cybersécurité

#### **L'audit d'applications en mode dynamique avec APPSCAN Standard**

- Configuration d'un scan
- Lancement de l'opération de Scan
- Analyse des résultats